# **LAMPIRAN**

**Lampiran 1. Daftar Terjemah**

| No | <b>BAB</b> | Kutipan                                                                                                    | Hal | Terjemah                                                                                                    |
|----|------------|----------------------------------------------------------------------------------------------------|-----|----------------------------------------------------------------------------------------------------|
|    |            | وَلَا تَقۡفُ مَا لَيۡسَ لَكَ بِهِۚ عِلۡمٌۚ إِنَّ<br>ٱلسَّمۡعَ وَٱلۡبَصَىٰرَ ۚ وَٱلۡفُؤَادَ كُلُّ أُوۡلَٰٰٓٓئِكَ<br>كَانَ عَنْهُ مَسُّو لَا ٣٦ |     | Janganlah engkau mengikuti<br>tidak<br>sesuatu<br>yang<br>kauketahui. Sesungguhnya<br>pendengaran, penglihatan,<br>dan hati nurani, semua itu<br>diminta<br>akan<br>pertanggungjawabannya. |

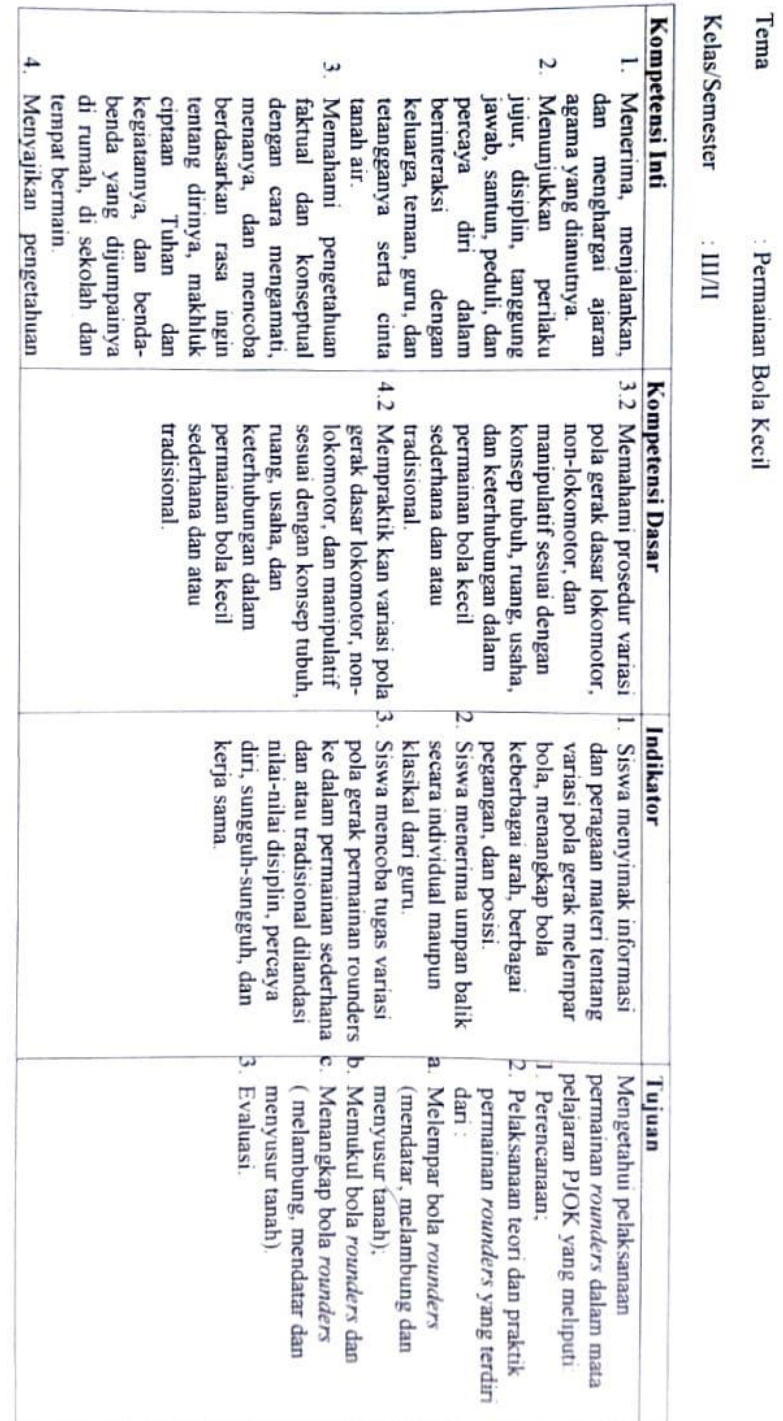

Mata Pelajaran

: Pendidikan Jasmani Olahraga dan Kesehatan

INSTRUMEN OBSERVASI LEMBAR VALIDAS

# **Lampiran 2. Instrumen Validasi Penilaian Siswa**

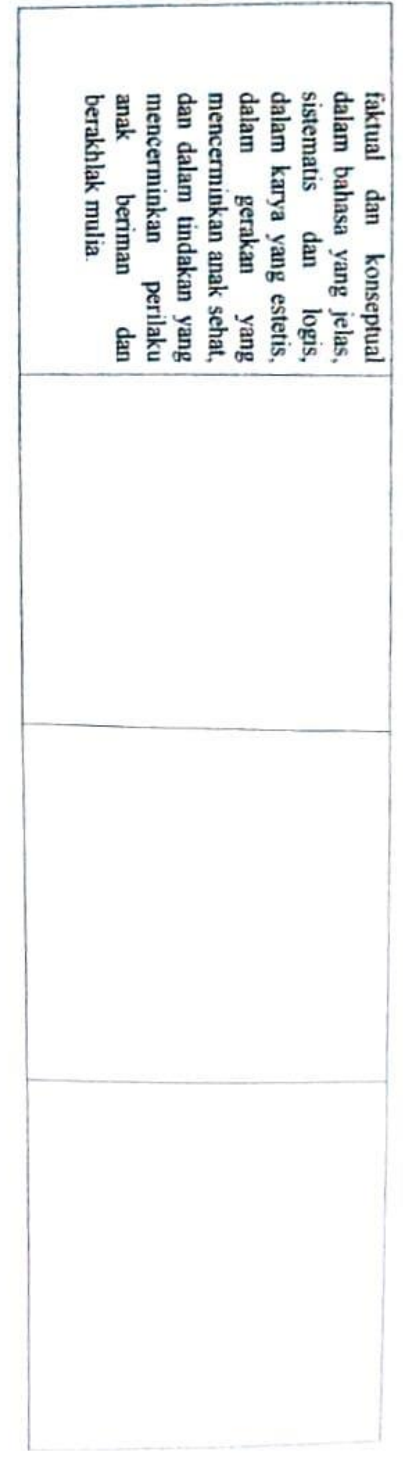

Petunjuk Penggunaan Format Validasi Instrumen Observasi

Berilah tanda (V) pada kolom skor sesuai dengan kriteria berikut.

- Skor 0 jika ada kesesuaian antara tujuan pembelajaran dengan langkah-langkah yang ingin diukur dan kalimat yang digunakan tidak komunikatif.
- Z Skor 1 jika ada kesesuaian antara tujuan pembelajaran dengan langkah-langkah yang ingin diukur, tetapi kalimat yang digunakan tidak komunikatif atau sebaliknya.
- $\ddot{\phantom{0}}$ Skor 2 jika ada kesesuaian antara tujuan pembelajaran dengan langkah-langkah yang ingin diamati dan kalimat yang digunakan komunikatif.

Tabel. Validasi

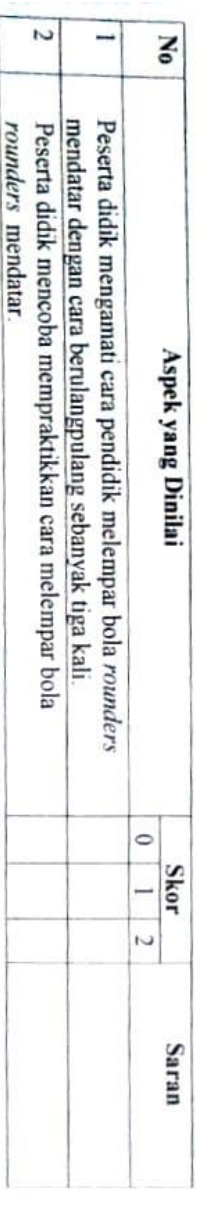

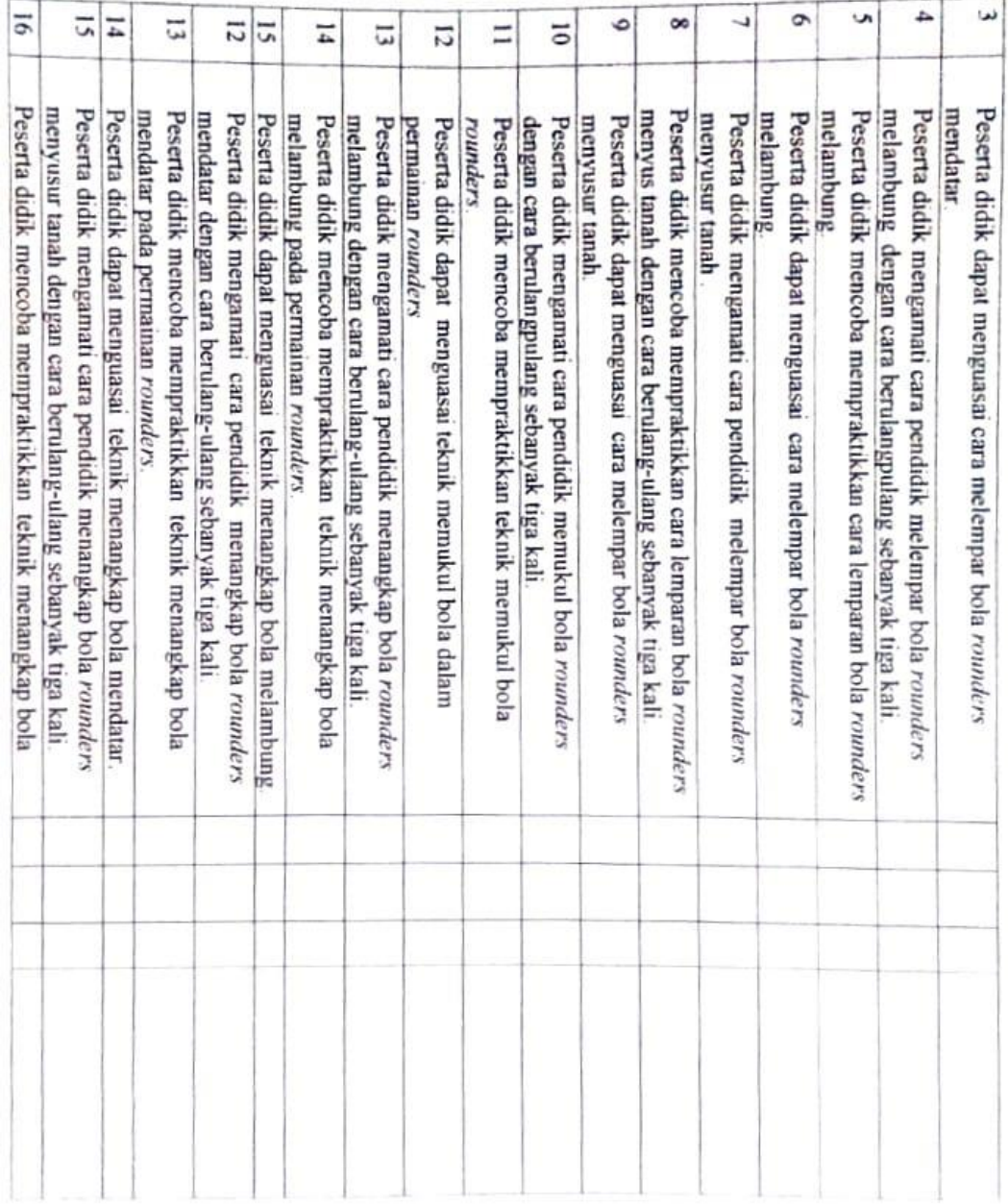

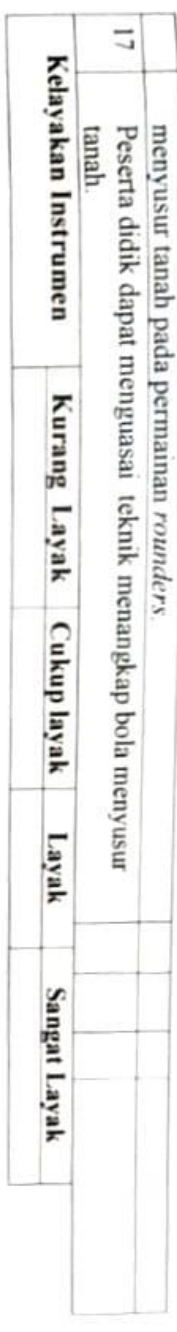

Banjarmasin, 18 Februari 2020

Validator,

Haidi Muhrannor, M.Pd.

# **Lampiran 3. Kuesioner Metode Pembelajaran** *drill*

**Nama : Kelas :** 

# **Petunjuk**

Berilah tanda centang (√) pada jawaban yang dianggap paling sesuai dengan anda SS = Sangat Setuju, S = Setuju, TS = Tidak Setuju, STS = Sangat Tidak Setuju

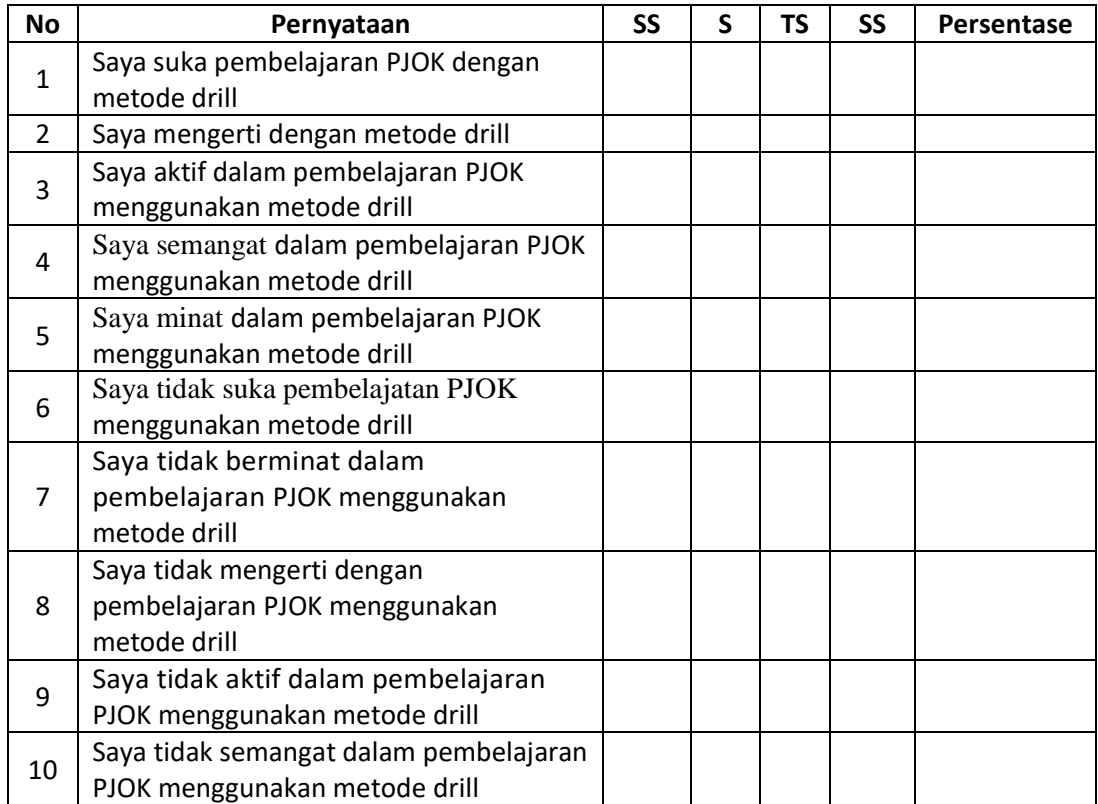

|                  |                                 |                                                                                                    | <b>Aspek Penilaian</b> |                |                |                                                                                                    |                |                |                |              |                         |                                                       |                             |                              |      |
|------------------|---------------------------------|----------------------------------------------------------------------------------------------------|------------------------|----------------|----------------|----------------------------------------------------------------------------------------------------|----------------|----------------|----------------|--------------|-------------------------|-------------------------------------------------------|-----------------------------|------------------------------|------|
| N <sub>o</sub>   | <b>Nama</b><br><b>Responden</b> | <b>Teknik</b><br><b>Chest</b><br>Pass<br>(Operan<br>Dalam)<br>$\overline{2}$<br>3<br>$\overline{4}$<br>$\mathbf{1}$ |                        |                |                | <b>Teknik</b><br><b>Bounce</b><br>Pass<br>(Operan<br><b>Mantul</b><br>Lantai)<br>$\overline{2}$<br>$\mathbf{1}$<br>3<br>$\overline{4}$ |                |                |                | $\mathbf{1}$ | Bola)<br>$\overline{2}$ | <b>Teknik</b><br><b>Dribbling</b><br>(Menggiring<br>3 | <b>Skor</b><br><b>Total</b> | <b>Nilai</b><br><b>Akhir</b> |      |
| $\mathbf{1}$     | A01                             |                                                                                                    |                        |                | $\overline{4}$ |                                                                                                    |                |                | $\overline{4}$ |              |                         |                                                       | $\overline{4}$              | 12                           | 100  |
| $\boldsymbol{2}$ | A02                             |                                                                                                    |                        | 3              |                |                                                                                                    |                | 3              |                |              |                         | 3                                                     |                             | 9                            | 75   |
| $\overline{3}$   | A03                             |                                                                                                    |                        |                | $\overline{4}$ |                                                                                                    |                |                | $\overline{4}$ |              |                         | $\overline{3}$                                        |                             | 11                           | 91.6 |
| $\overline{4}$   | A04                             |                                                                                                    |                        |                | $\overline{4}$ |                                                                                                    |                | $\overline{3}$ |                |              |                         | $\overline{3}$                                        |                             | 10                           | 83.3 |
| 5                | A05                             |                                                                                                    |                        |                | $\overline{4}$ |                                                                                                    |                |                | 4              |              |                         |                                                       | $\overline{4}$              | 12                           | 100  |
| 6                | A06                             |                                                                                                    |                        | 3              |                |                                                                                                    |                |                | $\overline{4}$ |              |                         | 3                                                     |                             | 10                           | 83.3 |
| $\overline{7}$   | A07                             |                                                                                                    |                        |                | $\overline{4}$ |                                                                                                    |                |                | $\overline{4}$ |              |                         | $\overline{3}$                                        |                             | 11                           | 91.7 |
| 8                | A08                             |                                                                                                    |                        |                | $\overline{4}$ |                                                                                                    |                | $\overline{3}$ |                |              |                         | 3                                                     |                             | 10                           | 83.3 |
| 9                | A09                             |                                                                                                    |                        | 3              |                |                                                                                                    |                |                | 4              |              |                         |                                                       | 4                           | 11                           | 91.6 |
| 10               | A10                             |                                                                                                    |                        |                | $\overline{4}$ |                                                                                                    |                |                | $\overline{4}$ |              |                         |                                                       | $\overline{4}$              | 12                           | 100  |
| 11               | A11                             |                                                                                                    | $\overline{2}$         | 3              |                |                                                                                                    |                | 3              |                |              | $\overline{2}$          |                                                       |                             | 10                           | 83.3 |
| 12               | A12                             |                                                                                                    |                        | 3              |                |                                                                                                    |                | $\overline{3}$ |                |              | $\overline{2}$          |                                                       |                             | 8                            | 66.7 |
| 13               | A13                             |                                                                                                    | $\overline{2}$         |                |                |                                                                                                    |                | $\overline{3}$ |                |              |                         | 3                                                     |                             | 8                            | 66.7 |
| 14               | A14                             |                                                                                                    |                        | 3              |                |                                                                                                    |                |                | $\overline{4}$ |              |                         | 3                                                     |                             | 10                           | 83.3 |
| 15               | A15                             |                                                                                                    | $\overline{2}$         |                |                |                                                                                                    | $\overline{2}$ |                |                |              |                         | 3                                                     |                             | 7                            | 58.3 |
| 16               | A16                             |                                                                                                    | $\overline{2}$         |                |                |                                                                                                    |                | 3              |                |              |                         | $\overline{3}$                                        |                             | 8                            | 66.7 |
| 17               | A17                             |                                                                                                    | $\overline{2}$         |                |                |                                                                                                    | $\overline{2}$ |                |                |              |                         | 3                                                     |                             | 7                            | 58.3 |
| 18               | A18                             |                                                                                                    |                        |                | $\overline{4}$ |                                                                                                    |                | 3              |                |              |                         | $\overline{3}$                                        |                             | 10                           | 83.3 |
| 19               | A19                             |                                                                                                    | $\overline{2}$         |                |                |                                                                                                    |                | 3              |                |              | $\overline{2}$          |                                                       |                             | 7                            | 58.3 |
| 20               | A20                             |                                                                                                    |                        | 3              |                |                                                                                                    |                | 3              |                |              |                         | 3                                                     |                             | 9                            | 75   |
| 21               | A21                             |                                                                                                    |                        | 3              |                |                                                                                                    |                | 3              |                |              |                         |                                                       | 4                           | 10                           | 83.3 |
| 22               | A22                             |                                                                                                    |                        | $\overline{3}$ |                |                                                                                                    |                | $\overline{3}$ |                |              |                         | 3                                                     |                             | 9                            | 75   |
| 23               | A23                             |                                                                                                    | $\overline{2}$         | $\overline{3}$ |                |                                                                                                    |                | $\overline{3}$ |                |              |                         | $\overline{3}$                                        |                             | 11                           | 91.6 |

**Lampiran 4. Data Hasil Penilaian di Kelas V** 

|                | Succesive Interval |                |       |                |       |       |                |       |       |       |        |  |  |
|----------------|--------------------|----------------|-------|----------------|-------|-------|----------------|-------|-------|-------|--------|--|--|
| Responden      |                    | $\overline{2}$ | 3     | $\overline{4}$ | 5     | 6     | $\overline{7}$ | 8     | 9     | 10    | Jumlah |  |  |
| B1             | 3.500              | 3.683          | 2.618 | 2.618          | 2.629 | 2.602 | 2.787          | 2.629 | 2.596 | 2.602 | 28.264 |  |  |
| B2             | 3.500              | 2.197          | 2.618 | 2.618          | 2.629 | 1.000 | 1.000          | 1.000 | 1.000 | 2.602 | 20.163 |  |  |
| B <sub>3</sub> | 3.500              | 3.683          | 2.618 | 1.000          | 2.629 | 2.602 | 2.787          | 2.629 | 1.000 | 2.602 | 25.050 |  |  |
| <b>B4</b>      | 3.500              | 3.683          | 2.618 | 2.618          | 1.000 | 2.602 | 2.787          | 1.000 | 1.000 | 2.602 | 23.410 |  |  |
| B <sub>5</sub> | 3.500              | 3.683          | 2.618 | 2.618          | 2.629 | 2.602 | 2.787          | 2.629 | 2.596 | 2.602 | 28.264 |  |  |
| <b>B6</b>      | 3.500              | 2.197          | 1.000 | 1.000          | 2.629 | 2.602 | 2.787          | 2.629 | 2.596 | 2.602 | 23.542 |  |  |
| B7             | 3.500              | 3.683          | 2.618 | 2.618          | 2.629 | 2.602 | 2.787          | 2.629 | 1.000 | 1.000 | 25.066 |  |  |
| <b>B8</b>      | 3.500              | 3.683          | 2.618 | 2.618          | 1.000 | 1.000 | 2.787          | 2.629 | 1.000 | 1.000 | 21.836 |  |  |
| <b>B</b> 9     | 3.500              | 2.197          | 1.000 | 1.000          | 2.629 | 2.602 | 2.787          | 2.629 | 2.596 | 2.602 | 23.542 |  |  |
| <b>B10</b>     | 3.500              | 3.683          | 2.618 | 2.618          | 2.629 | 2.602 | 2.787          | 2.629 | 2.596 | 2.602 | 28.264 |  |  |
| <b>B11</b>     | 3.500              | 3.683          | 2.618 | 2.618          | 1.000 | 2.602 | 1.000          | 2.629 | 2.596 | 2.602 | 24.848 |  |  |
| <b>B12</b>     | 1.951              | 2.197          | 1.000 | 1.000          | 2.629 | 2.602 | 2.787          | 1.000 | 2.596 | 1.000 | 18.762 |  |  |
| <b>B13</b>     | 3.500              | 3.683          | 2.618 | 2.618          | 2.629 | 1.000 | 1.000          | 1.000 | 2.596 | 1.000 | 21.645 |  |  |
| <b>B14</b>     | 3.500              | 3.683          | 2.618 | 1.000          | 1.000 | 1.000 | 2.787          | 2.629 | 1.000 | 2.602 | 21.819 |  |  |
| <b>B15</b>     | 1.951              | 2.197          | 1.000 | 2.618          | 2.629 | 2.602 | 2.787          | 1.000 | 1.000 | 1.000 | 18.784 |  |  |
| <b>B16</b>     | 3.500              | 3.683          | 1.000 | 2.618          | 1.000 | 1.000 | 2.787          | 2.629 | 1.000 | 1.000 | 20.218 |  |  |
| <b>B17</b>     | 3.500              | 3.683          | 2.618 | 2.618          | 2.629 | 1.000 | 1.000          | 1.000 | 1.000 | 1.000 | 20.048 |  |  |
| <b>B18</b>     | 1.951              | 2.197          | 2.618 | 1.000          | 2.629 | 2.602 | 2.787          | 2.629 | 2.596 | 1.000 | 22.009 |  |  |
| <b>B19</b>     | 1.951              | 2.197          | 1.000 | 1.000          | 1.000 | 1.000 | 2.787          | 2.629 | 2.596 | 2.602 | 18.762 |  |  |
| <b>B20</b>     | 3.500              | 3.683          | 2.618 | 1.000          | 1.000 | 1.000 | 2.787          | 1.000 | 2.596 | 1.000 | 20.185 |  |  |
| <b>B21</b>     | 3.500              | 3.683          | 1.000 | 1.000          | 2.629 | 2.602 | 2.787          | 2.629 | 1.000 | 1.000 | 21.830 |  |  |
| <b>B22</b>     | 3.500              | 3.683          | 2.618 | 2.618          | 1.000 | 1.000 | 2.787          | 1.000 | 1.000 | 2.602 | 21.808 |  |  |
| <b>B23</b>     | 3.500              | 3.683          | 1.000 | 2.618          | 2.629 | 1.000 | 2.787          | 2.629 | 2.596 | 2.602 | 25.045 |  |  |

**Lampiran 5. Hasil Transformasi Data Ordinal pada Angket Menjadi Interval Menggunakan Metode MSI**

**Lampiran 6. Proses Hitung Uji Normalitas Hasil Angket dan Hasil Praktek** Perhitungan uji normalitas hasil angket dan hasil praktek dilakukan menggunakan SPSS denganLangkah-langkahnya sebagai berikut.

| Edit View<br>File       |                   | Data Transform Analyze | <b>Graphs</b><br>Utilities    | Extensions | Window<br>Help                |            |     |     |     |     |     |     |     |     |                           |
|-------------------------|-------------------|------------------------|-------------------------------|------------|-------------------------------|------------|-----|-----|-----|-----|-----|-----|-----|-----|---------------------------|
|                         | ш.<br>日目          | r s                    | Regorts                       |            | 画面<br>$\frac{\Delta}{\Delta}$ | $\bigcirc$ |     |     |     |     |     |     |     |     |                           |
|                         |                   |                        | Descriptive Statistics        |            | <b>128</b> Erequencies        |            |     |     |     |     |     |     |     |     |                           |
|                         |                   |                        | Bayesian Statistics           |            | C Descriptives                |            |     |     |     |     |     |     |     |     | Visible: 2 of 2 Variables |
|                         | Nilai             | $\mathscr$ Jenis       | Tables                        |            | & Explore                     | var        | var | var | var | var | var | var | var | var | var                       |
| $\mathbf{1}$            | 100,000           | 1.00                   | Compare Means                 |            | Crosstabs                     |            |     |     |     |     |     |     |     |     |                           |
| $\overline{2}$          | 75.000            | 1.00                   | General Linear Model          |            | TURF Analysis                 |            |     |     |     |     |     |     |     |     |                           |
| 3                       | 91.667            | 1.00                   | Generalized Linear Models     |            | izz Ratio                     |            |     |     |     |     |     |     |     |     |                           |
| $\overline{4}$          | 83.333<br>100,000 | 1.00                   | Mixed Models                  |            |                               |            |     |     |     |     |     |     |     |     |                           |
| 5                       | 83.333            | 1.00                   | Correlate                     |            | P-P Plots                     |            |     |     |     |     |     |     |     |     |                           |
| 6<br>$\overline{7}$     | 91.667            | 1.00<br>1.00           | Regression                    |            | C-Q Plots                     |            |     |     |     |     |     |     |     |     |                           |
| 8                       | 83.333            |                        | Loglinear                     |            |                               |            |     |     |     |     |     |     |     |     |                           |
| 9                       | 91.667            | 1.00<br>1.00           | Neural Networks               |            |                               |            |     |     |     |     |     |     |     |     |                           |
|                         | 100.000           |                        | Classify                      |            |                               |            |     |     |     |     |     |     |     |     |                           |
| 10<br>11                | 83.333            | 1.00<br>1.00           | Dimension Reduction           |            |                               |            |     |     |     |     |     |     |     |     |                           |
| 12                      | 66.667            | 1.00                   | Scale                         |            |                               |            |     |     |     |     |     |     |     |     |                           |
| 13                      | 66.667            | 1.00                   | Nonparametric Tests           |            |                               |            |     |     |     |     |     |     |     |     |                           |
| 14                      | 83.333            | 1.00                   | Forecasting                   |            |                               |            |     |     |     |     |     |     |     |     |                           |
| 15                      | 58.333            | 1.00                   | Survival                      |            |                               |            |     |     |     |     |     |     |     |     |                           |
| 16                      | 66.667            | 1.00                   | Multiple Response             |            |                               |            |     |     |     |     |     |     |     |     |                           |
| 17                      | 58.333            | 1.00                   | Missing Value Analysis        |            |                               |            |     |     |     |     |     |     |     |     |                           |
| 18                      | 83.333            | 1.00                   | Multiple Imputation           |            |                               |            |     |     |     |     |     |     |     |     |                           |
| 19                      | 58.333            | 1.00                   | Complex Samples               |            |                               |            |     |     |     |     |     |     |     |     |                           |
| 20                      | 75.000            | 1.00                   | 联 Simulation                  |            |                               |            |     |     |     |     |     |     |     |     |                           |
| 21                      | 83.333            | 1.00                   |                               |            |                               |            |     |     |     |     |     |     |     |     |                           |
| 22                      | 75.000            | 1.00                   | Quality Control               | ٠          |                               |            |     |     |     |     |     |     |     |     |                           |
| 23                      | 91.667            | 1.00                   | ROC Curve                     |            |                               |            |     |     |     |     |     |     |     |     |                           |
| 74                      | no no s           | 200                    | Spatial and Temporal Modeling | ÷          |                               |            |     |     |     |     |     |     |     |     |                           |
|                         | П                 |                        | Direct Marketing              | ۱          |                               |            |     |     |     |     |     |     |     |     |                           |
| Data View Variable View |                   |                        |                               |            |                               |            |     |     |     |     |     |     |     |     |                           |

1. Klik Analyze > Descriptive Statistics > Explore...

**EDDROMOROM** ヘ / 第 后 (1) 跨 图 ENG 15:38 2. Masukkan variabel yang dilakukan pengujian normalitas pada jendela Explore

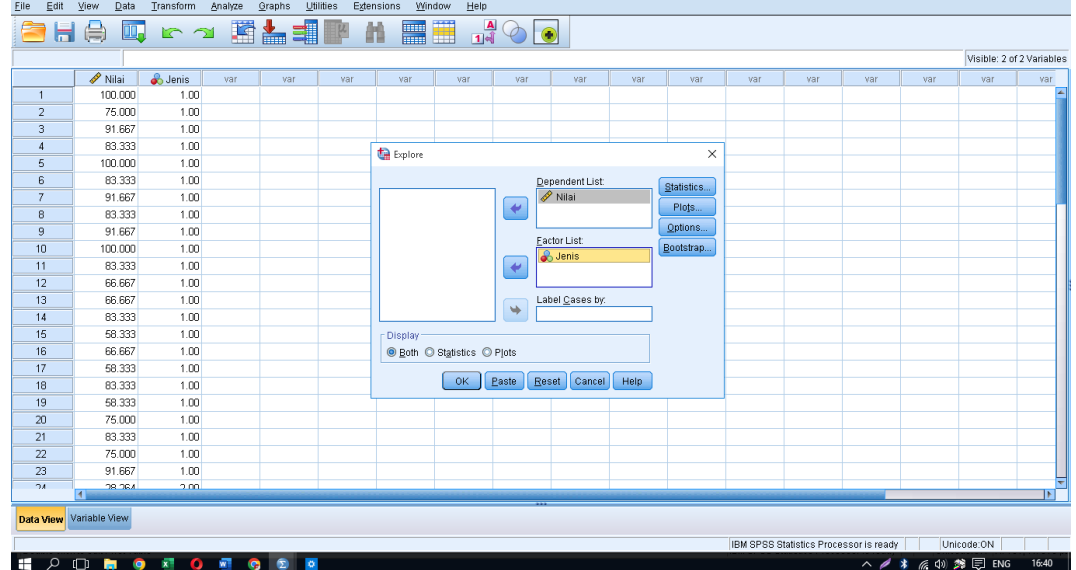

| Edit View<br>File |                     | Data Transform Analyze |     | Graphs | Utilities | Extensions Window Help |                 |                                         |             |               |            |     |     |     |     |                           |     |
|-------------------|---------------------|------------------------|-----|--------|-----------|------------------------|-----------------|-----------------------------------------|-------------|---------------|------------|-----|-----|-----|-----|---------------------------|-----|
| 合日号               |                     |                        |     |        |           | 日 52 講計当中 11 調理 ようす    |                 |                                         |             |               |            |     |     |     |     |                           |     |
|                   |                     |                        |     |        |           |                        |                 |                                         |             |               |            |     |     |     |     | Visible: 2 of 2 Variables |     |
|                   | $\mathscr{P}$ Nilai | <b>S</b> Jenis         | var | var    | var       | var                    | var             | var                                     | var         | var           | var        | var | var | var | var | var                       | var |
| 1                 | 100.000             | 1.00                   |     |        |           |                        |                 |                                         |             |               |            |     |     |     |     |                           |     |
| $\overline{2}$    | 75,000              | 1.00                   |     |        |           |                        |                 |                                         |             |               |            |     |     |     |     |                           |     |
| 3                 | 91.667              | 1.00                   |     |        |           |                        |                 |                                         |             |               |            |     |     |     |     |                           |     |
| $\overline{4}$    | 83.333              | 1.00                   |     |        |           | ta Explore             | Explore: Plots  |                                         |             | $\times$      | $\times$   |     |     |     |     |                           |     |
| 5                 | 100.000             | 1.00                   |     |        |           |                        |                 |                                         |             |               |            |     |     |     |     |                           |     |
| 6                 | 83.333              | 1.00                   |     |        |           |                        | Boxplots-       |                                         | Descriptive |               | Statistics |     |     |     |     |                           |     |
| $\overline{7}$    | 91.667              | 1.00                   |     |        |           | $\frac{1}{2}$ Jenis    |                 | <b>C</b> Eactor levels together         |             | Stem-and-leaf |            |     |     |     |     |                           |     |
| 8                 | 83.333              | 1.00                   |     |        |           |                        |                 | C Dependents together                   | E Histogram |               | Plots.     |     |     |     |     |                           |     |
| 9                 | 91.667              | 1.00                   |     |        |           |                        | C None          |                                         |             |               | Options.   |     |     |     |     |                           |     |
| 10                | 100.000             | 1.00                   |     |        |           |                        |                 | Normality plots with tests              |             |               | Bootstrap  |     |     |     |     |                           |     |
| 11                | 83.333              | 1.00                   |     |        |           |                        |                 |                                         |             |               |            |     |     |     |     |                           |     |
| 12                | 66.667              | 1.00                   |     |        |           |                        |                 | Spread vs Level with Levene Test        |             |               |            |     |     |     |     |                           |     |
| 13                | 66.667              | 1.00                   |     |        |           |                        | ● None          |                                         |             |               |            |     |     |     |     |                           |     |
| 14                | 83.333              | 1.00                   |     |        |           |                        |                 | <b>E</b> ower estimation                |             |               |            |     |     |     |     |                           |     |
| 15                | 58.333              | 1.00                   |     |        |           | Display                |                 | <b>O</b> Transformed Power: Natural log |             | $\mathcal{R}$ |            |     |     |     |     |                           |     |
| 16                | 66.667              | 1.00                   |     |        |           | <b>◎ Both</b> ◎        | O Untransformed |                                         |             |               |            |     |     |     |     |                           |     |
| 17                | 58.333              | 1.00                   |     |        |           |                        |                 | Cancel<br>Continue                      | Help        |               |            |     |     |     |     |                           |     |
| 18                | 83.333              | 1.00                   |     |        |           |                        |                 |                                         |             |               |            |     |     |     |     |                           |     |
| 19                | 58.333              | 1.00                   |     |        |           |                        |                 |                                         |             |               |            |     |     |     |     |                           |     |
| 20                | 75,000              | 1.00                   |     |        |           |                        |                 |                                         |             |               |            |     |     |     |     |                           |     |
| 21                | 83.333              | 1.00                   |     |        |           |                        |                 |                                         |             |               |            |     |     |     |     |                           |     |
| 22                | 75.000              | 1.00                   |     |        |           |                        |                 |                                         |             |               |            |     |     |     |     |                           |     |
| 23                | 91.667              | 1.00                   |     |        |           |                        |                 |                                         |             |               |            |     |     |     |     |                           |     |
| 24                | 39.364<br>н         | 2.00                   |     |        |           |                        |                 |                                         |             |               |            |     |     |     |     |                           | ЪĪ  |
| Data View         | Variable View       |                        |     |        |           |                        |                 |                                         |             |               |            |     |     |     |     |                           |     |
|                   |                     |                        |     |        |           |                        |                 |                                         |             |               |            |     |     |     |     |                           |     |

3. Klik Plots. pada jendela Explore dan centang Normality plot with tests

4. Klik Continue lalu klik OK **Lampiran 7. Hasil Hitung Uji Normalitas Hasil Angket dan Hasil Praktek**

# **Tests of Normality**

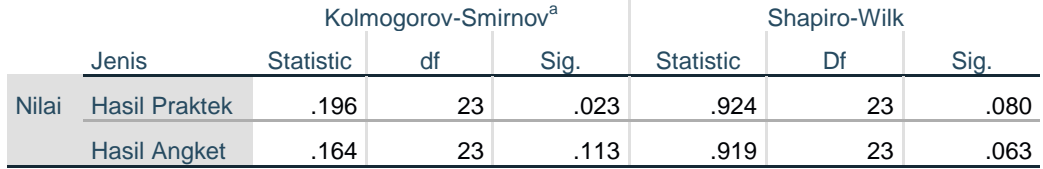

a. Lilliefors Significance Correction

# **Lampiran 8. Proses Hitung Uji Linieritas Hasil Angket dan Hasil Praktek**

Perhitungan uji linieritas hasil angket dan hasil praktek dilakukan menggunakan SPSS dengan Langkah-langkahnya sebagai berikut.

# 1. klik Analyze>C ompare Means> Means

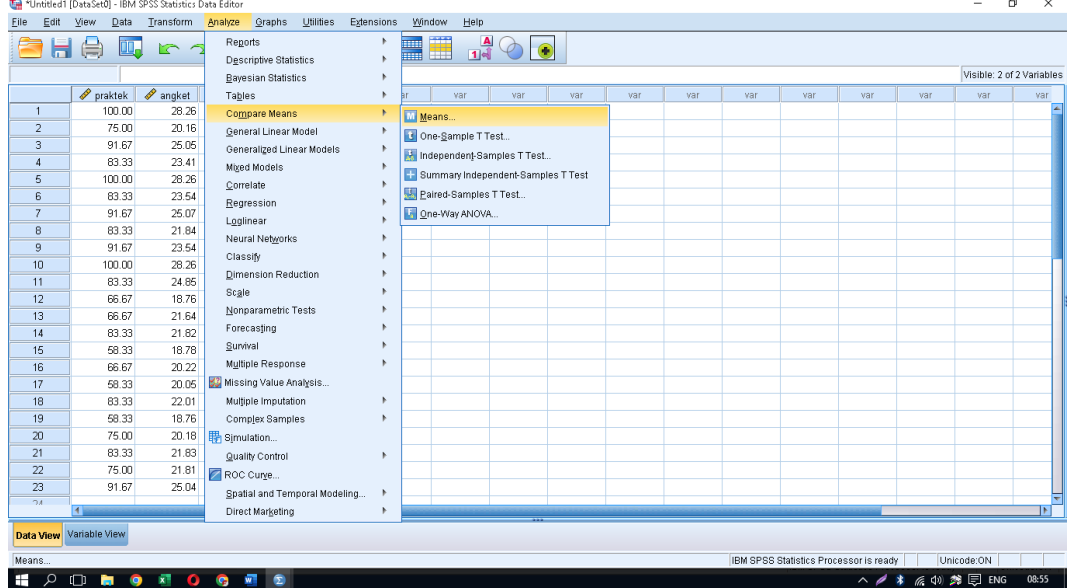

2. Isikan praktek ke kotak Dependent List dan Isikan angket ke kotak Independen List.

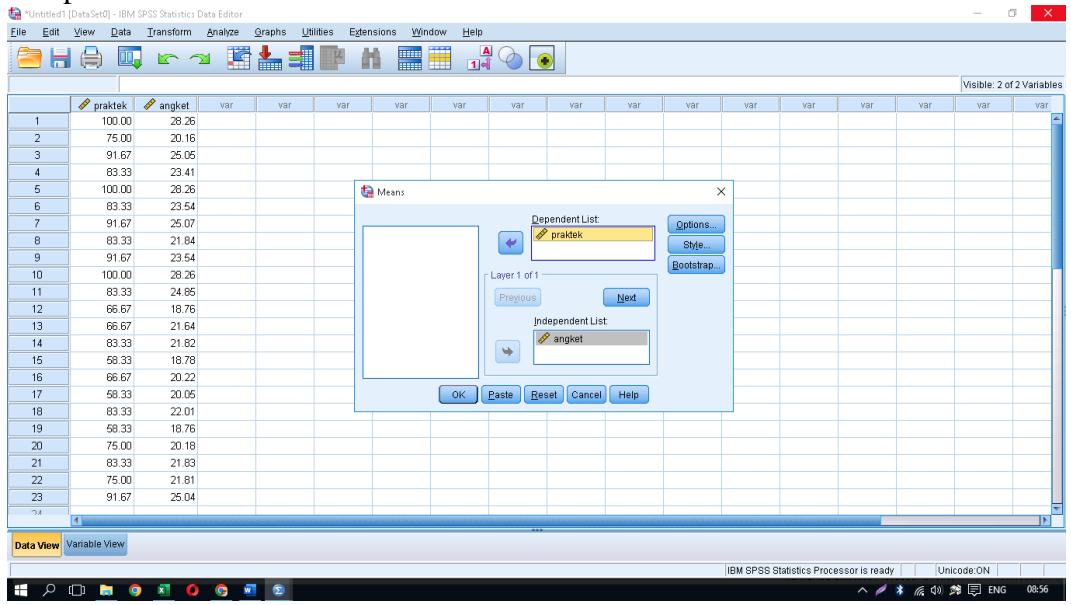

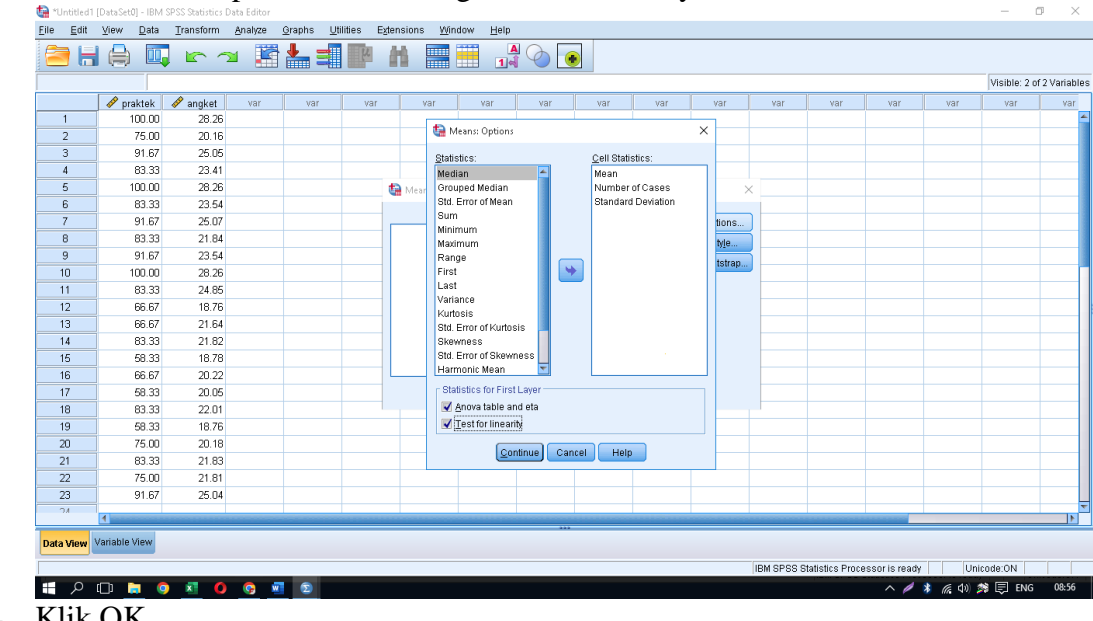

3. Klik Tombol Options dan centang Test of Linearity.

4. Klik OK

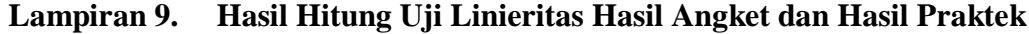

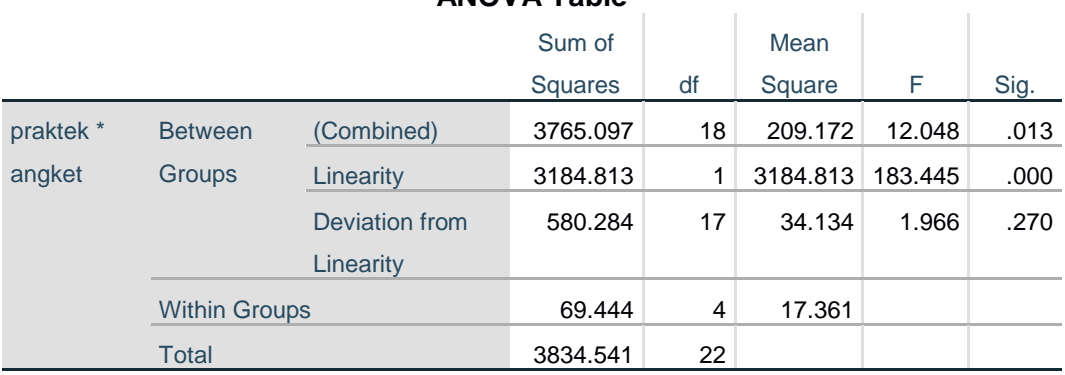

# **ANOVA Table**

## **Lampiran 10. Proses Hitung Uji Regresi Linier Sederhana menggunakan SPSS**

Perhitungan uji normalitas hasil angket dan hasil praktek dilakukan menggunakan SPSS dengan Langkah-langkahnya sebagai berikut.

1. klik Analyze>Regression>Linear

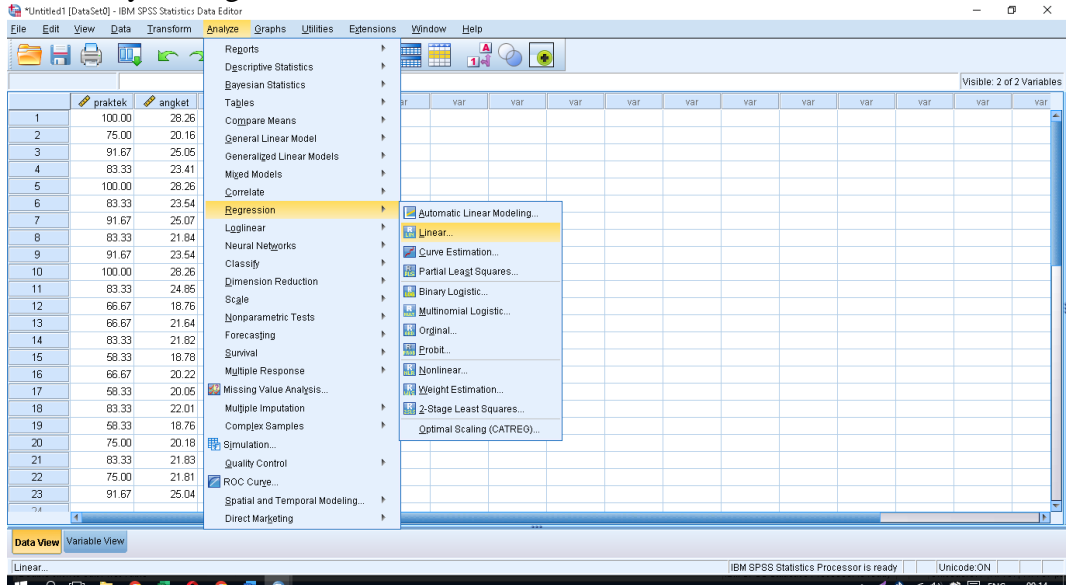

2. Isikan praktek ke kotak Dependent dan Isikan angket ke kotak Independen.

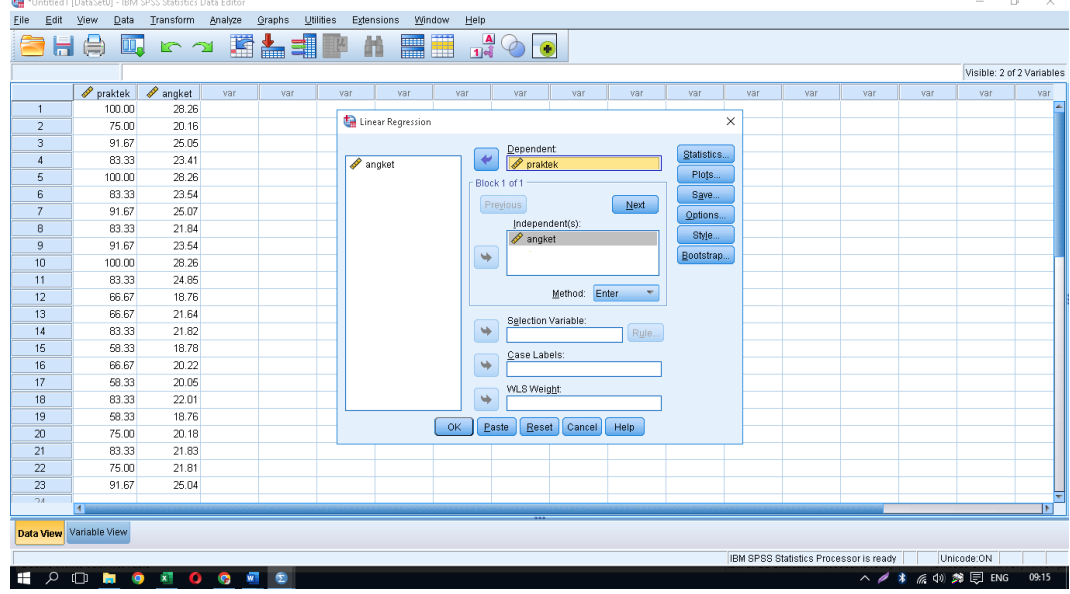

3. Klik OK

# **Lampiran 11. Hasil Hitung Uji Regresi Linier Sederhana menggunakan SPSS**

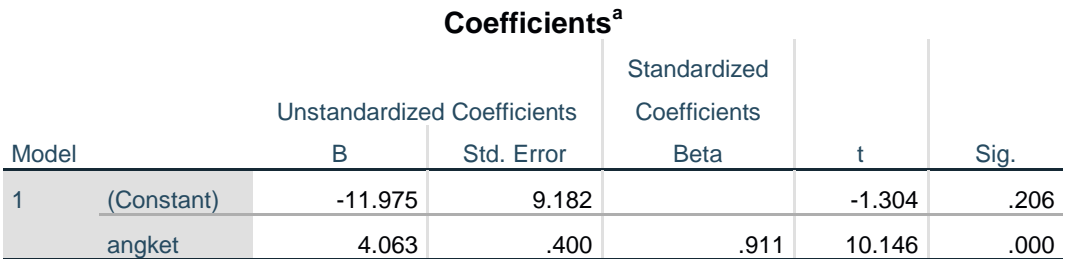

a. Dependent Variable: praktek

# **Model Summary**

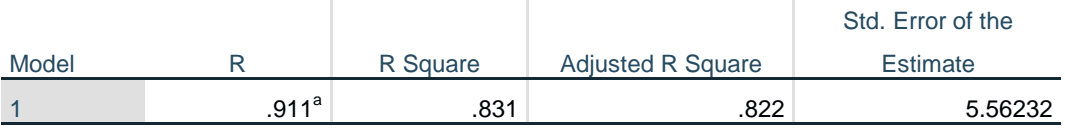

a. Predictors: (Constant), angket

#### KEPUTUSAN DEKAN FAKULTAS TARBIYAH DAN KEGURUAN **UIN ANTASARI BANJARMASIN** NOMOR 179 TAHUN 2021 **TENTANG** PENETAPAN DOSEN PEMBIMBING SKRIPSI SEMESTER GANJIL TAHUN AKADEMIK 2021/2022 DEKAN FAKULTAS TARBIYAH DAN KEGURUAN UIN ANTASARI. : a. bahwa untuk kelancaran mahasiswa Fakultas Tarbiyah dan Keguruan UIN Antasari Banjarmasin Menimbang membuat skripsi, maka perlu menetapkan Dosen-Dosen Fakultas Tarbiyah dan Keguruan untuk meniadi pembimbing: b. bahwa nama-nama sebagaimana tersebut dalam Surat Keputusan ini dipandang mampu dan cakap untuk ditetapkan sebagai Dosen Pembimbing Skripsi dimaksud. Undang-Undang RI No. 20 Tahun 2003 tentang Sistem Pendidikan Nasional; Mengingat ÷  $\mathbf{1}$ Peraturan Presiden RI Nomor 36 Tahun 2017 tanggal 3 April 2017 tentang Universitas Islam Negeri  $\overline{2}$ Antasari Banjarmasin: Peraturan Pemerintah No. 60 Tahun 1999 tentang Pendidikan Tinggi;  $\mathbf{z}$ Surat Keputusan Menteri Agama No. 30 Tahun 2017 tentang Organisasi dan Tata Kerja UIN  $\overline{4}$ Antasari: rumasan,<br>Surat Keputusan Menteri Agama No. 36 Tahun 2017 tentang Statuta UIN Antasari Banjarmasin;<br>Keputusan Rektor IAIN No. 217A Tahun 2012 Tentang Perubahan Atas Keputusan Rektor No. 72 5 6 Tahun 2007 Tentang Pedoman Penulisan Skripsi Program Strata Satu (S-1) IAIN Antasari **Banjarmasin** Memperhatikan: Usul Ketua Jurusan PGMI Tanggal 5 Oktober 2021 **MEMUTUSKAN:** KEPUTUSAN DEKAN FAKULTAS TARBIYAH DAN KEGURUAN UIN ANTASARI TENTANG Menetapkan  $\mathcal{L}_{\mathrm{c}}$ PENETAPAN DOSEN PEMBIMBING SKRIPSI MAHASISWA SEMESTER GANJIL TAHUN AKADEMIK 2021/2022 Menunjuk Dan Menugaskan Kepada: Pertama  $\cdot$ Drs. Emroni, M.Ag 1. Nama NIP/NUP 196712271994031005 Pangkat/Golongan Pembina/IV/a Jabatan Akademik Lektor Kepala Sebagai Pembimbing Bidang Konten Dan Metodologi Eko Wahyu Nur Sufianto, S.Pd, M.Pd<br>201701035  $\overline{2}$ Nama NIP/NUP Pangkat/Golongan Penata/III/c Jabatan Akademik Lektor Sebagai Pembimbing Bidang Bahasa Dan Teknik Penulisan Untuk Membimbing Mahasiswa Penyusun Skripsi:<br>Nama : Arif Budi Raharjo 1601292045 **NIM** Jurusan/Prodi PGMI Judul Skripsi Pengaruh Metode Drill Pada Permainan Roundes Dalam Mata Pelajaran Penjasorkes Kelas III MIS Babussalam Pemurus Dalam Banjarmasin Biaya akibat dikeluarkannya keputusan ini dibebankan kepada DIPA UIN Antasari Banjarmasin. Kedua  $\hat{z}$ Keputusan ini berlaku sejak tanggal ditetapkan, dengan ketentuan bahwa apabila terdapat kekeliruan Ketiga dalam penetapan ini, maka akan diadakan perbaikan dan perubahan sebagaimana mestinya.

#### Lampiran 12. Surat Keterangan Dosen Pembimbing Skripsi

Ditetapkan di Baniarmasin pada tanggal 05 Oktober 2021 **DEKAN** 

Prof. Dr. H. Juairiah, M. Pd. NIP. 196001061986032004

Tembusan:

- Rektor UIN Antasari Banjarmasin;
- $\overline{2}$ Ketua Jurusan;
- Dosen Pembimbing:  $\mathbf{R}$
- $\overline{4}$ Arsip

#### Lampiran 13. Surat Keterangan Selesai Seminar Proposal

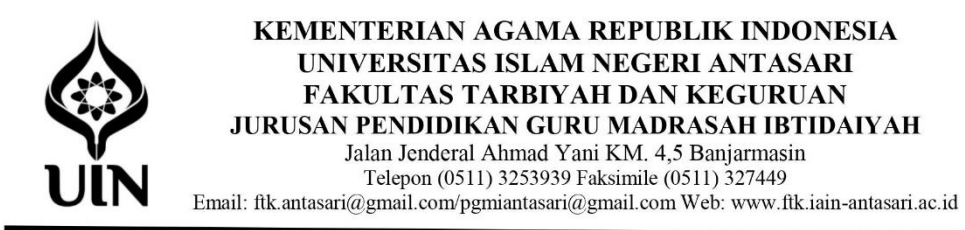

No : 20/Un.14/II.2.J/PP.00.9/03/2022

Lamp : -

: Surat Keterangan Seminar Proposal Hal

Kepada Yth.

Arif Budi Rahario Jurusan PGMI

Assalamu'alaikum. Wr. Wb.

Bersamaan dengan ini telah diterbitkan surat keterangan melaksanakan Seminar Proposal pada Semester Ganjil 2020/2021 dengan indentitas sebagai berikut:

: Arif Budi Rahario Nama

**NIM**  $: 1601292045$ 

Judul Proposal : Pengaruh Metode Drill Pada Permainan Ronders Dalam Mata Pelajaran Penjasorkes Kelas III MIS Babussalam pemurus dalam Banjarmasin

Demikian surat keterangan ini dibuat atas perhatian diucapkan terima kasih.

Banjarmasin, 2 Maret 2022 Ketua Jurusan PGMI,

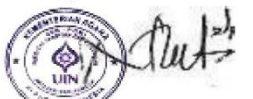

<u>Dr. Noor Alfulaila, M. Pd</u> NIP 198309022009122005

# Lampiran 14. SuratPersetujuan Riset dari Dosen Pembimbing

#### **SURAT PERSETUJUAN**

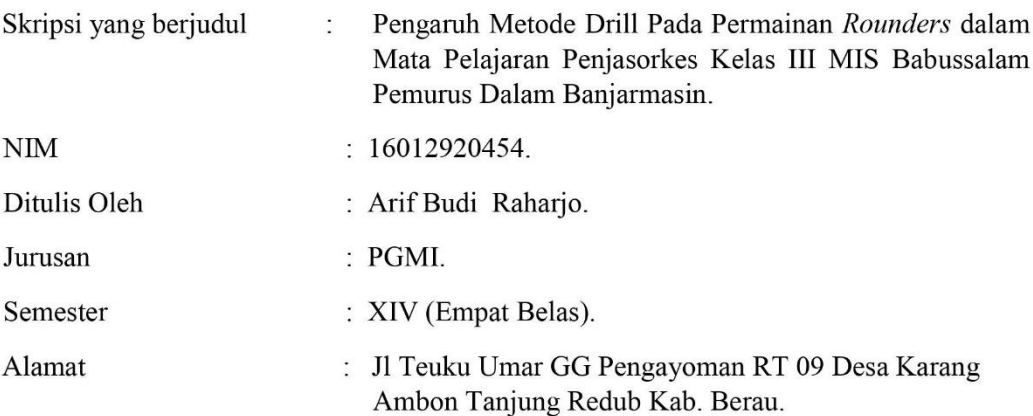

Setelah diteliti dan diadakan berbaikan seperlunya, kami dapat menyetujuinya untuk dilakukan riset.

Pembimbing Bidang Konten dan Metodologi

Drs. Emroni. M.Ag NIP. 1967 12271994031005

Banjarmasin, Selasa 11 Januari 2023 Pembimbing Bidang Bahasa dan Teknik Penulisan,

Eko Wahya Nur Suffanto, S. Pd, M.Pd. NIP.196802031995031002

#### Lampiran 15. Surat Permohonan Izin Riset untuk Kementrian Agama Kota **Baniarmasin**

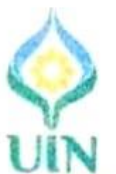

## KEMENTERIAN AGAMA REPUBLIK INDONESIA UNIVERSITAS ISLAM NEGERI ANTASARI BANJARMASIN **FAKULTAS TARBIYAH DAN KEGURUAN**

Jalan Jenderal Ahmad Yani Km. 4.5 Banjarmasin 70235<br>Telepon (0511) 3253939; Faksimili (0511) 3274492; Website: ftk.uin-antasari.ac.id: E-mail: ftk@uin-antasari.ac.id

November 2022

: B-3181 /Un.14/III.1/PP.00.9/11/2022 Nomor Sifat : Penting Lampiran : -: Uji Validasi dalam Rangka Penyusunan Skripsi Hal

#### Yth. Bapa Humaidi Syarif, S.Pd.

Banjarmasin

#### Assalamu'alaikum Wr.Wb

Sehubungan rencana penelitian yang akan dilaksanakan oleh mahasiswa kami dalam rangka penyusunan skripsi yang berjudul "PENGARUH METODE DRILL PADA PERMAINAN SEPAK BOLA DALAM MATA PELAJARAN PENJASORKES KELAS V MIS BABUSSALAM PEMURUS DALAM BANJARMASIN", maka dengan ini kami mohon izin serta bantuan Bapak/Ibu berkenan memberikan waktu yang diperlukan oleh :

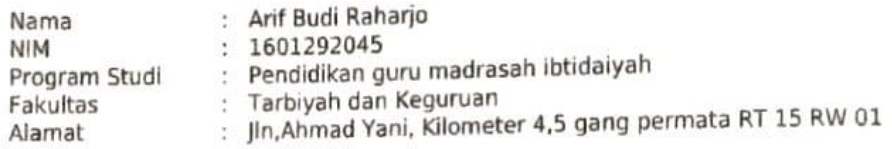

Untuk melakukan uji validasi materi dalam rangka pengumpulan bahan untuk penyusunan skripsi.

Demikian surat ini kami sampaikan, atas perhatian dan perkenan Bapak/Ibu serta kerjasamanya yang baik kami ucapkan terima kasih. Wassalamu'alaikum Wr.Wb

> Wakil Dekan Bidang Akademik dan Kelembagaan,

Tembusan:

1. Dekan Fakultas Tarbiyah dan Keguruan 2. Kepala MISS Babussalam pemurus Banjarmasin

#### Lampiran 16. Surat Permohonan Izin Riset untuk Kepala Mts Diniyah **Babussalam Banjarmasin**

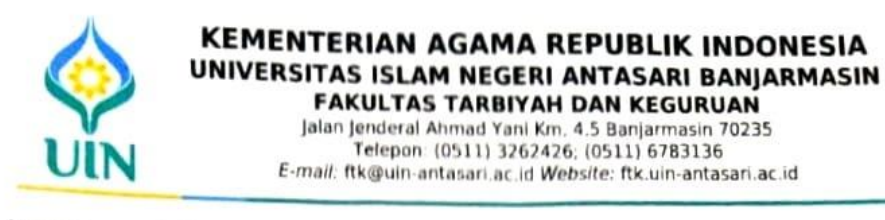

Nomor : B-  $95$  /Un.14/III.1/PP.00.9/01/2023 Sifat : Penting Lampiran : 1 (Satu) Berkas Hal : Mohon Izin Riset

12 Januari 2023

Yth. Kepala MIS Babussalam Pemurus Dalam Banjarmasin Banjarmasin Timur

Assalamu'alaikum Wr.Wb

Sehubungan rencana penelitian yang akan dilaksanakan oleh mahasiswa (i) dalam rangka penyusunan skripsi, maka dengan ini kami mohon izin serta bantuan Bapak/Ibu agar kiranya berkenan memberikan informasi/data yang diperlukan oleh :

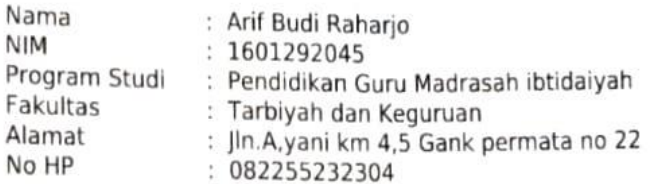

Demikian surat keterangan ini kami sampaikan, atas perhatian dan perkenan Bapak/Ibu serta kerjasamanya yang baik kami ucapkan terimakasih. Wassalamu'alaikum Wr.Wb

Wakil Dekan Bidang Akademik dan étembagaan, furadi

Tembusan: Dekan Fakultas Tarbiyah dan Keguruan

#### Lampiran 17. Surat Riset

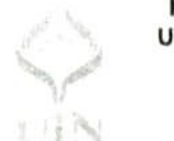

#### KEMENTERIAN AGAMA REPUBLIK INDONESIA UNIVERSITAS ISLAM NEGERI ANTASARI BANJARMASIN **FAKULTAS TARBIYAH DAN KEGURUAN**

Jalan Jenderal Ahmad Yani Km. 4.5 Banjarmasin 70235<br>Telepon: (0511) 3262426; (0511) 6783136 E-mail: ftk@uin-antasari.ac.id Website: ftk.uin-antasari.ac.id

#### **SURAT RISET**

#### Nomor: B-75 /Un.14/III.1/PP.00.9/01/2023

Yang bertanda tangan tangan Wakil Dekan Bidang Akademik dan Kelembagaan Fakultas Tarbiyah dan Keguruan UIN Antasari, dengan ini menugaskan kepada:

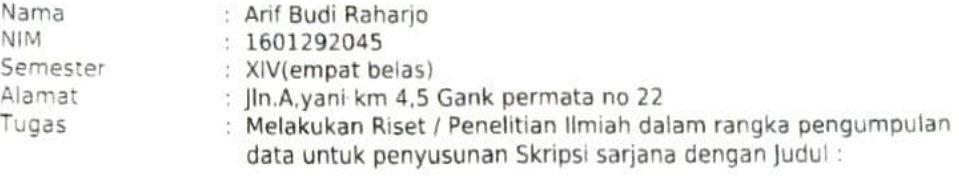

#### PENGARUH METODE DRILL PADA PERMAINAN ROUNDES DALAM MATA PELAJARAN PENJASORKES KELAS III MIS BABUSSALAM PEMURUS DALAM **BANJARMASIN**

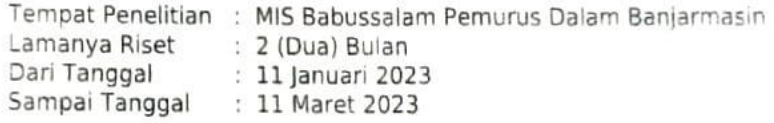

Demikian surat Riset diberikan kepada ybs, agar pihak-pihak yang berkepentingan dapat memberikan bantuan seperlunya.

Banjarmasin, 12 Januari 2023 **BAM DA** kan Bidang Akademik dan ₩h. BLD nadtrinad Muradi, M.Ag

NIP 197808082005011006

Mahasiswa yang bersangkutan,

 $14 -$ 

Arif Budi Raharjo 1601292045

#### Lampiran 18. Surat Persetujuan Penelitian dari Kepala Sekolah

KEMENTERIAN AGAMA KOTA BANJARMASIN MADRASAH IBTIDAIYAH BABUSSALAM PEMURUS DALAM MADRASAH IBTIDAIYAH BABUSSALAM PEMURUS DALAM<br>Kecamatan Pemurus Dalam Kode Pos 70248 Telpon: 081348586170 Kecamatan Banjarmasin Selatan Kota Banjarmasin Provinsi Kalimantan Selatan Email: BabussalamPemda@gmail.com

#### **SURAT SURAT REKOMENDASI** Nomor: | 6 .MI.299/Bbs/Pemda/SK/ 1/2023

Yang bertanda tangan di bawah ini:

Nama : Dra.Hj.Halimatussa'diah

**NIP** 196605042000032002 Jabatan : Kepala Madrasah

Dengan ini menyatakan telah menyelesaikan riset penelitian untuk penyusunan Skripsi dengan judul "PENGARUH METODE DRILL PADA PERMAINAN ROUNDES DALAM MATA PELAJARAN PENJASORKES KELAS V MIS BABUSSALAM PEMURUS DALAM BANJARMASIN" kota Banjarmasin atas nama:

Nama : Arif Budi Rahario **NIM** : 1601292045 Jurusan : PGMI Fakultas : Tarbiyah dan Keguruan Alamat : Jln. A. Yani km 4,5 Gank Permata no 22 Lama Riset : 11 Januari 2023 s.d 11 Maret 2023

Demikian surat Rekomendasi ini diberikan untuk dapat dilaksanakan sebaik-baiknya.

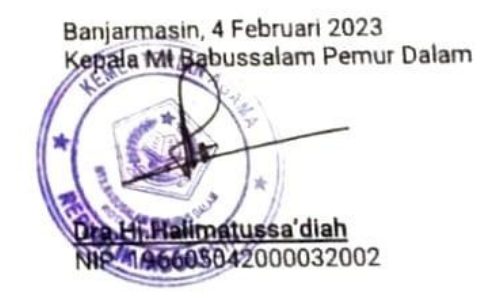

#### Lampiran 19. Surat Persetujuan Penelitian dari Kementrian Agama

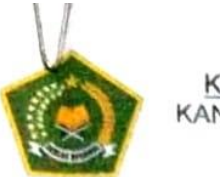

KEMENTERIAN AGAMA REPUBLIK INDONESIA KANTOR KEMENTERIAN AGAMA KOTA BANJARMASIN Jalan Pulau Laut Nomor 24 Kota Banjarmasin 70114 Telepon (0511) 3353586. Email bimkalsek@kemenag.go.id Website https://banjarmasjnkota.kemenag.go.id

B- 599 /Kk 17.01-2/TL.00/02/2023 Nomor Sifat Biasa Lamp Persetujuan Izin an. Arif Budi Raharjo Hal

13 Februari 2023

Yth Wakil Dekan Bidang Akademik dan Kelembagaan Fakultas Tarbiyah dan Keguruan Universitas Islam Negeri ( UIN) Antasari Banjarmasin Di-Tempat

Assalamu'alaikum w.w.

Dengan Hormat.

Berdasarkan Surat dari Wakil Dekan Bidang Akademik Fakultas Tarbiyah dan Keguruan Universitas Islam Negeri (UIN) Antasari Banjarmasin, Nomor  $R<sub>1</sub>$ 75/Un 14/III 1/PP 00 9/02/2023 tanggal 12 Februari 2023, Hal: Permohonan Izin Penelitian. maka dengan ini kami menerangkan:

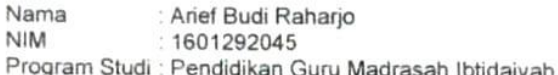

Judul Skripsi

#### PENGARUH METODE DRILL PADA PERMAINAN ROUNDES DALAM MATA PELAJARAN PENJASORKES KELAS III MIS BABUSSALAM PEMURUS DALAM **BANJARMASIN**

Pada prinsipnya kami menyetujui yang bersangkutan untuk melaksanakan penelitian tersebut di MIS Babussalam Pemurus Dalam Banjarmasin, terhitung mulai tanggal 11 Januari sampai dengan 11 Maret 2023 dengan ketentuan

- Tidak mengganggu proses kegiatan belajar-mengajar di Madrasah.
- 2. Menyampaikan laporan/ hasil penelitian tersebut ke Kantor Kementerian Agama Kota Banjarmasin.

Demikian surat ini kami sampaikan, atas perhatian Bapak/ Ibu, kami mengucapkan terima kasih Wassalamu'alaikum w.w.

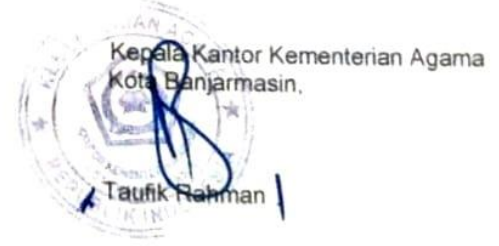

Tembusan Kepala MIS Babussalam Pemurus Dalam Banjarmasin

#### Lampiran 20. Surat Selesai Penelitian

KEMENTERIAN AGAMA KOTA BANJARMASIN MADRASAH IBTIDAIYAH BABUSSALAM PEMURUS DALAM I. Setia RT.37 Kelurahan Pemurus Dalam Kode Pos 70248 Telpon: 081348586170 Kecamatan Banjarmasin Selatan Kota Banjarmasin Provinsi Kalimantan Selatan Email: BabussalamPemda@gmail.com

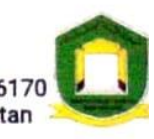

# SURAT SURAT REKOMENDASI<br>Nomor:|6 .MI.299/Bbs/Pemda/SK/ \\/2023

Yang bertanda tangan di bawah ini:

: Dra.Hj.Halimatussa'diah Nama

**NIP** : 196605042000032002

Jabatan : Kepala Madrasah

Dengan ini menyatakan telah menyelesaikan riset penelitian untuk penyusunan Skripsi dengan judul "PENGARUH METODE DRILL PADA PERMAINAN ROUNDES DALAM MATA PELAJARAN PENJASORKES KELAS V MIS BABUSSALAM PEMURUS DALAM BANJARMASIN" kota Banjarmasin atas nama:

Nama : Arif Budi Rahario **NIM** 1601292045 Jurusan PGMI ÷ Fakultas : Tarbiyah dan Keguruan : Jln. A. Yani km 4,5 Gank Permata no 22 Alamat Lama Riset: 11 Januari 2023 s.d 11 Maret 2023

Demikian surat Rekomendasi ini diberikan untuk dapat dilaksanakan sebaik-baiknya.

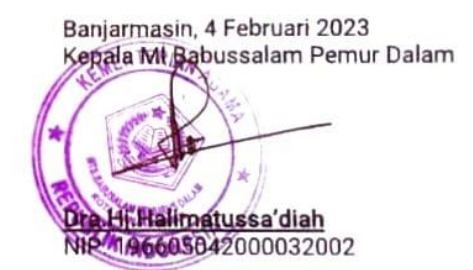

# **Lampiran 21. Surat Keterangan Lulus Ujian Komprehensif**

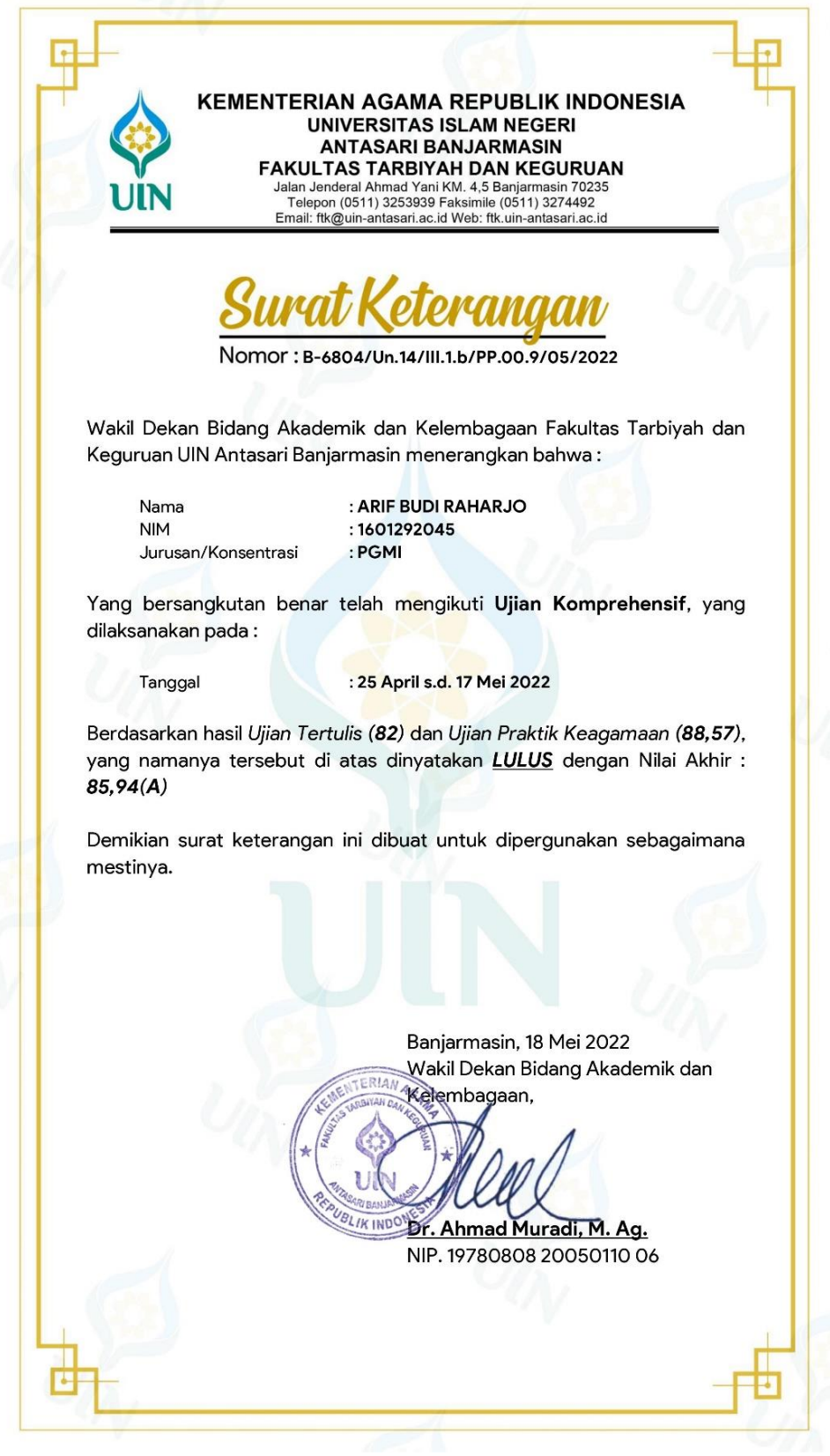

#### Lampiran 22. Surat Pernyataan Selesai Bimbingan Skripsi (Konten dan Metodologi)

#### SURAT PERNYATAAN TELAH SELESAI MEMBIMBING SKRIPSI

Saya yang bertanda tangan di bawah ini:

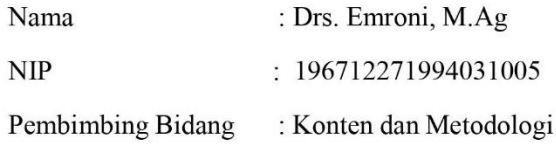

Menyatakan telah selesai membimbing skripsi mahasiswa/i:

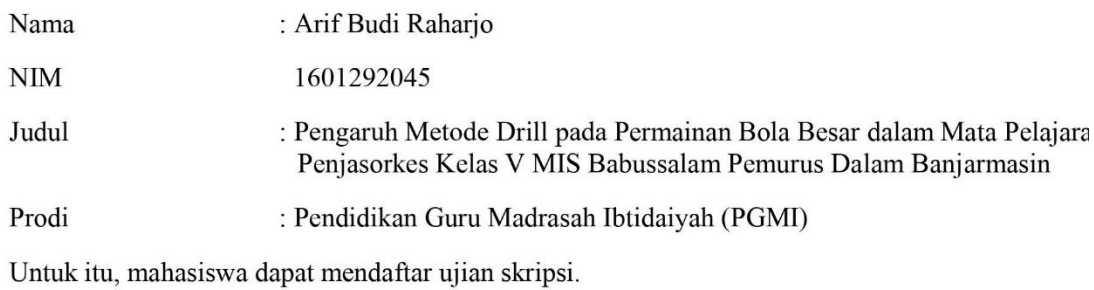

Demikian surat pernyataan ini dibuat untuk dapat digunakan sebagaimana mestinya. Terimakasih.

Banjarmasin, 22 Februari 2023

Mengetahui W.

Drs. Emroni, M.Ag NIP. 1967 12271994031005

#### Lampiran 23. Surat Pernyataan Selesai Bimbingan Skripsi (Bahasa dan **Teknik Penulisan**)

#### SURAT PERNYATAAN TELAH SELESAI MEMBIMBING SKRIPSI

Saya yang bertanda tangan di bawah ini:

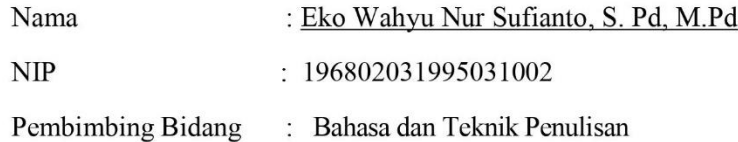

Menyatakan telah selesai membimbing skripsi mahasiswa/i:

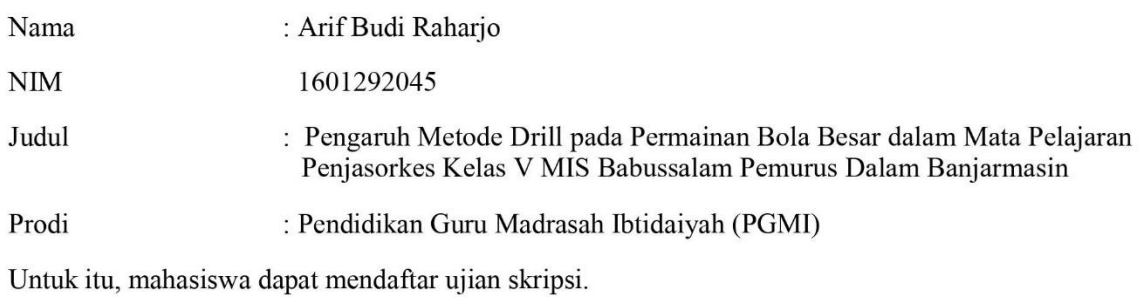

Demikian surat pernyataan ini dibuat untuk dapat digunakan sebagaimana mestinya. Terimakasih.

Banjarmasin, 24 Februari 2023

 $M9$  $\overline{O}$ Eko Wahyu Nur Sufianto, S. Pd, M.Pd.

NIP.196802031995031002

# **Lampiran 24. Foto Dokumentasi**

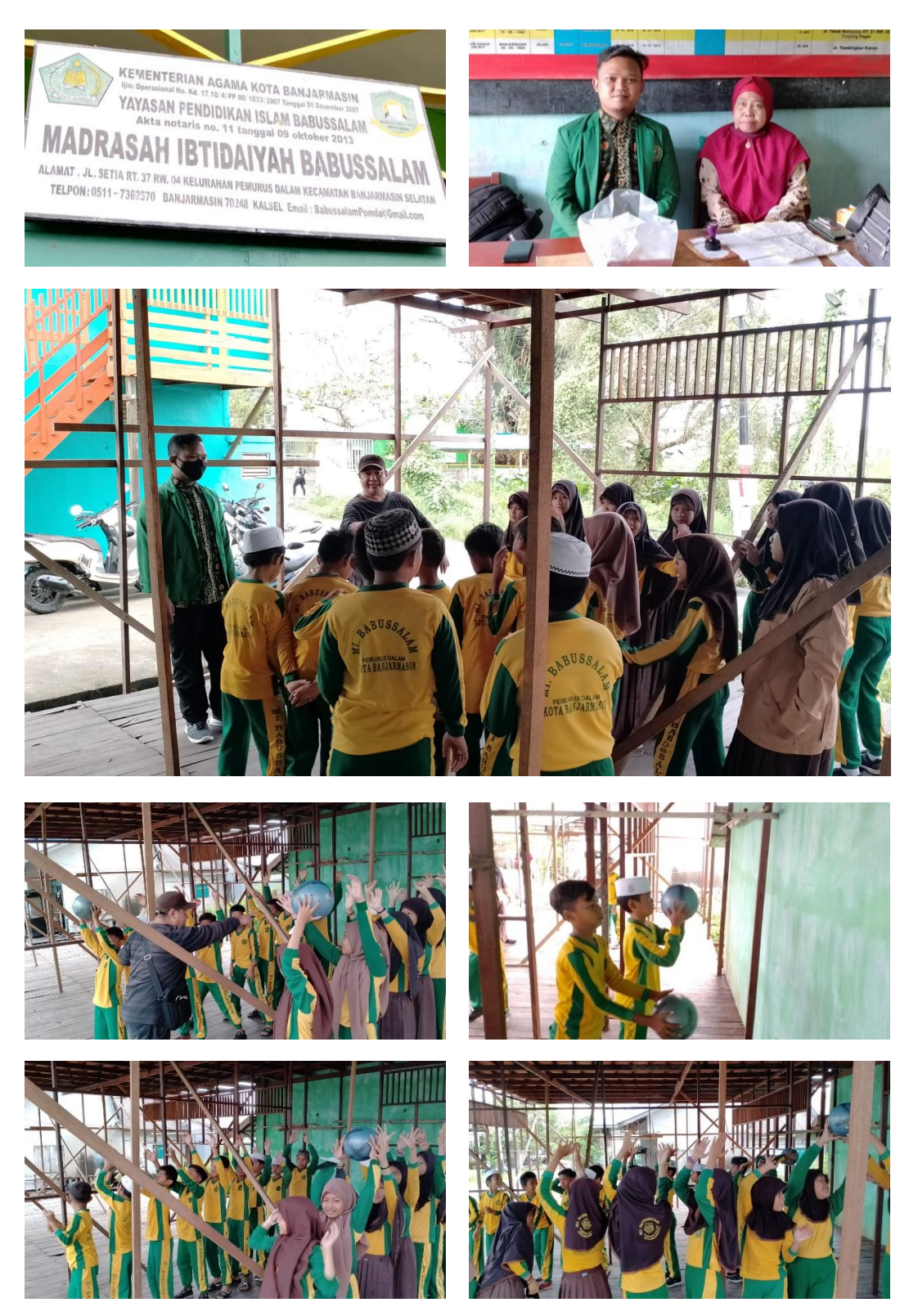

# **DAFTAR RIWAYAT HIDUP PENULIS**

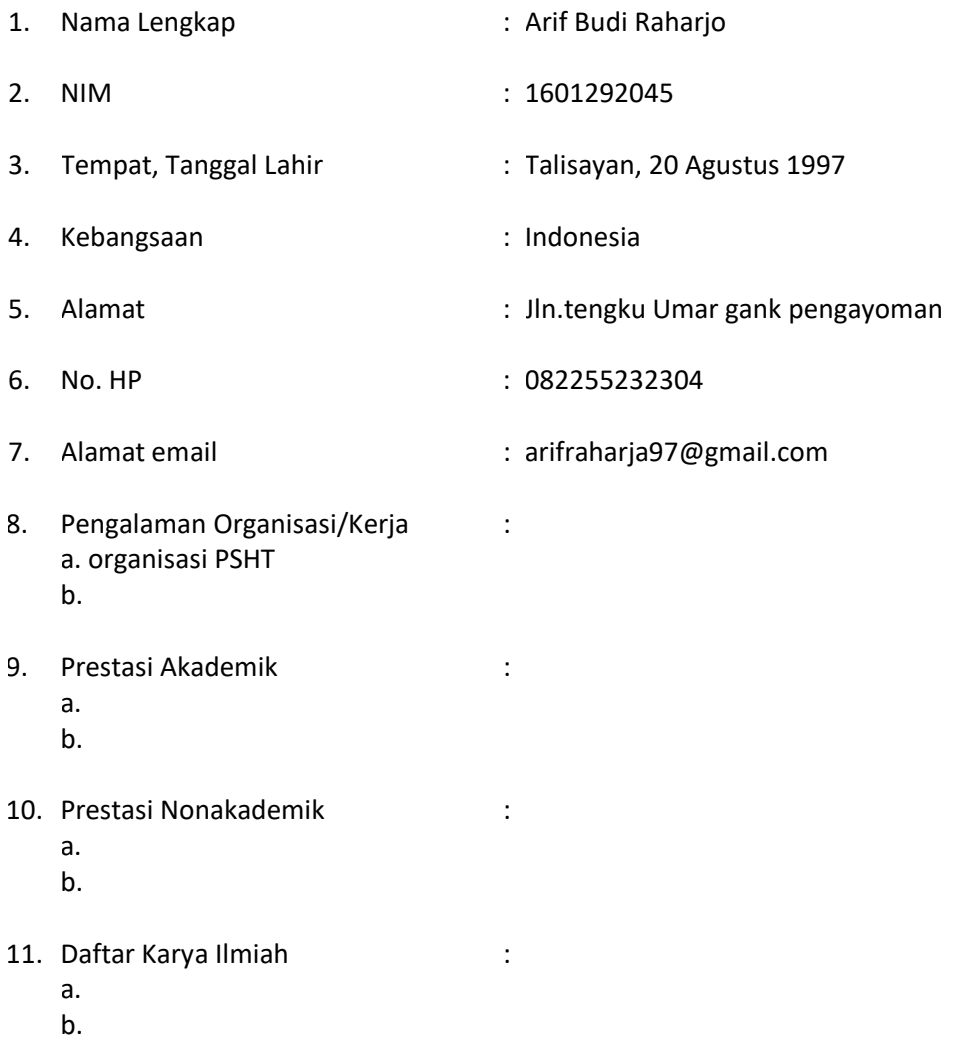

Banjarmasin, 23 Juni 2023

Penulis